# **Constrângeri de integritate în SQL**

## **1. Impunerea constrângerilor de integritate în SQL**

Serverul Oracle utilizează *constrângerile de integritate* pentru prevenirea introducerii unor date invalide în tabele. Constrângerile pot fi utilizate pentru:

- forţarea unor reguli la nivel de tabel atunci când o linie este inserată, actualizată sau stearsă; constrângerea trebuie satisfăcută pentru ca operația să se termine cu succes.

- prevenirea ştergerii unui tabel dacă există dependenţe din alte tabele.

- oferirea unor reguli pentru alte medii Oracle, cum ar fi Developer/2000.

Există cinci tipuri de constrângeri de integritate ce pot fi impuse:

- NOT NULL specifică faptul că o coloană nu poate conține o valoare NULL;
- UNIQUE specifică o coloană (o combinaţie de coloane) a cărei valoare (combinaţie de valori) trebuie să fie unică pentru toate înregistrările din tabel;
- PRIMARY KEY identifică unic fiecare înregistrare;
- FOREIGN KEY stabileşte o legătură pe baza unei chei externe între o coloană din tabel şi o coloană din tabelul referit;
- CHECK specifică o condiție ce trebuie satisfăcută de fiecare înregistrare.

Toate constrângerile definite de un utilizator sunt păstrate în dicționarul de date. Pentru vizualizarea constrângerilor impuse unui tabel putem interoga dicţionarul de date, mai exact vederea USER\_CONSTRAINTS.

## **2. Definirea constrângerilor**

Sintaxa instrucțiunii CREATE ce impune constrângeri asupra unei coloane sau asupra unui tabel este:

```
CREATE TABLE [schema.]tabel
               ( coloana tip_date [DEFAULT expr]
               [constrangere_coloana],
 ………
```
#### **[constrangere\_tabel]);**

unde:

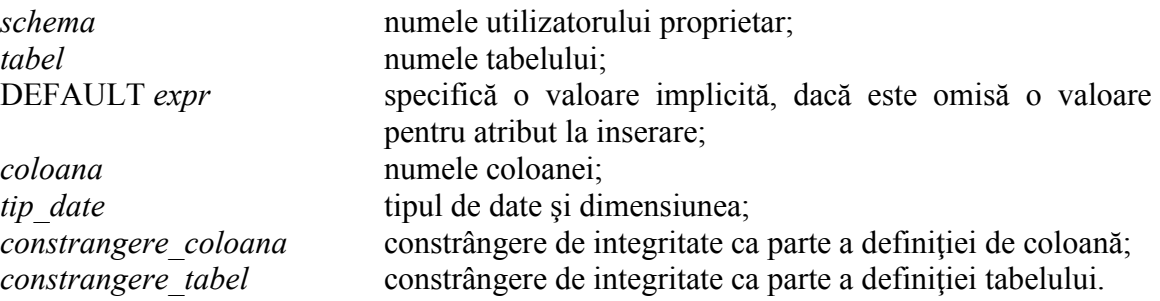

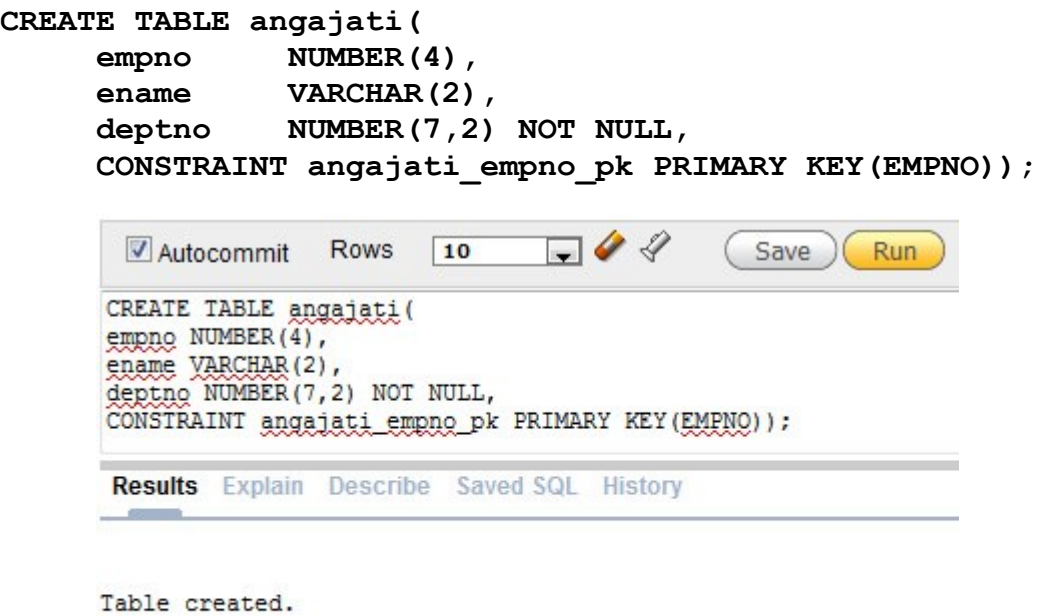

3.62 seconds

În exemplul de mai sus, denumirea constrângerii poate să lipsească (CONSTRAINT angajati empno pk).

Constrângerile sunt de obicei definite în acelaşi timp cu tabelul. Ele pot fi adăugate şi după crearea tabelului cu ajutorul instrucţiunii ALTER TABLE. Constrângerile pot fi definite la unul din următoarele două nivele:

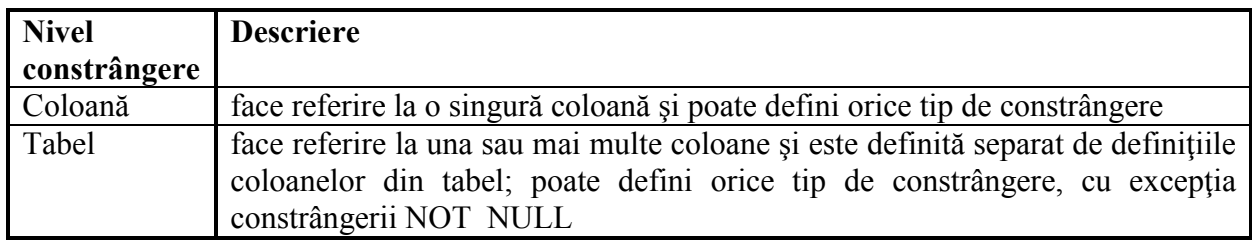

*Constrângere la nivel de coloană*

## **coloana tip\_constrangere,**

*Constrângere la nivel de tabel*

```
coloana , ...
   tip_constrangere(coloana, ...), ...
```
unde:

*tip\_constrangere* este tipul constrângerii.

În definitia constrângerii utilizatorul poate furniza un nume sugestiv pentru aceasta (numele constrângerii este opțional). În acest caz constrângerea trebuie definită la nivel de tabel. Dacă unei constrângeri nu i se furnizează un nume, serverul Oracle generează un nume după formatul SYS\_C*n*, unde *n* este un întreg care determină unicitatea numelui.

## **2.1 Constrângerea NOT NULL**

Constrângerea NOT NULL indică faptul că valoarea NULL nu este permisă în coloana afectată de constrângere. Coloanele fără constrângeri NOT NULL pot conţine, implicit, valori NULL.

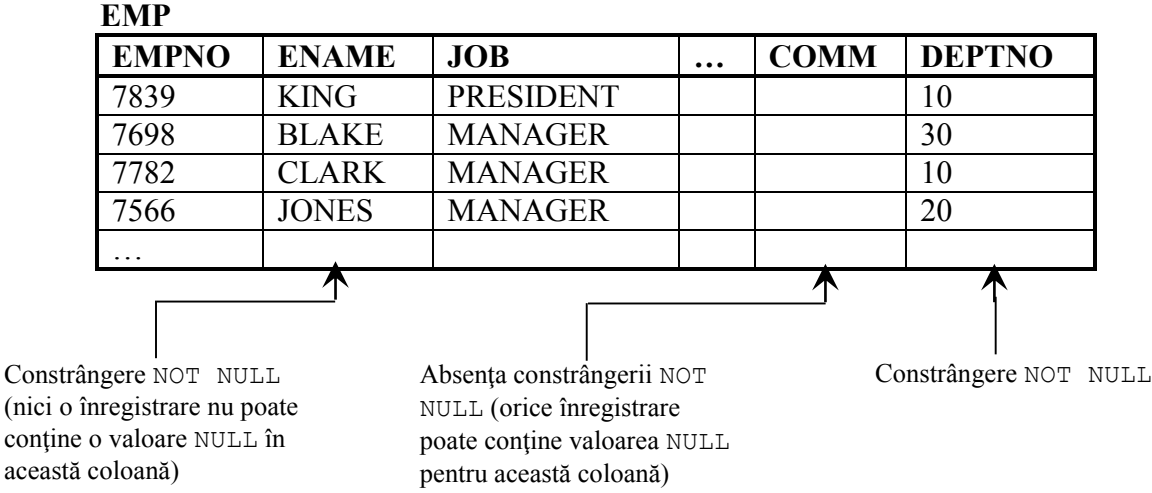

Constrângerea NOT NULL poate fi specificată **numai** la nivel de coloană.

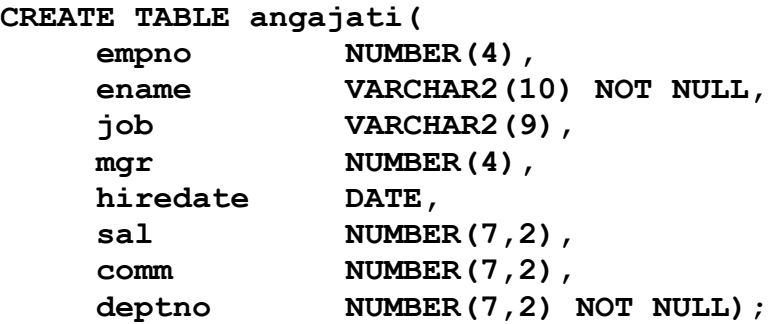

În exemplul de mai sus se aplică constrângerea NOT NULL coloanelor ename şi deptno din tabelul angajati. Deoarece aceste constrângeri nu au nume, server-ul Oracle va crea automat nume pentru ele.

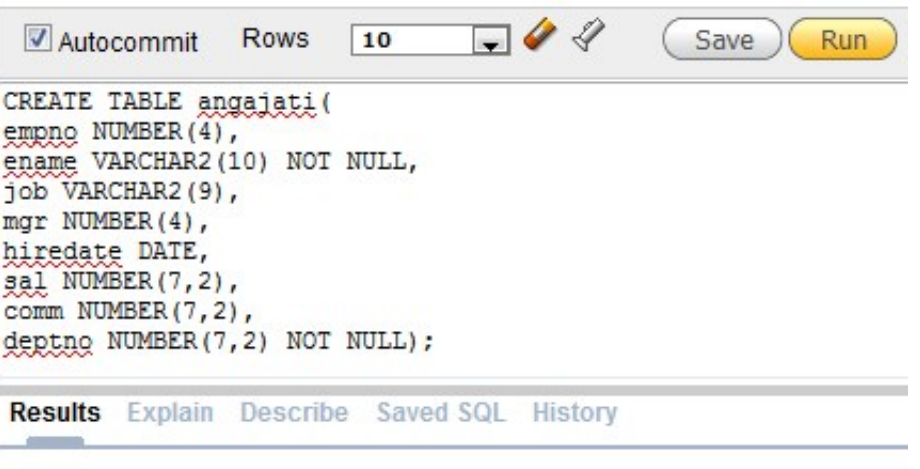

Table created.

 $0.04$  seconds

Numele unei constrângeri poate fi indicat în definiţia constrângerii, doar dacă aceasta apare la nivelul tabelului (după definirea tuturor coloanelor):

## **… deptno NUMBER(7,2) NOT NULL …**

## **2.2 Constrângerea UNIQUE**

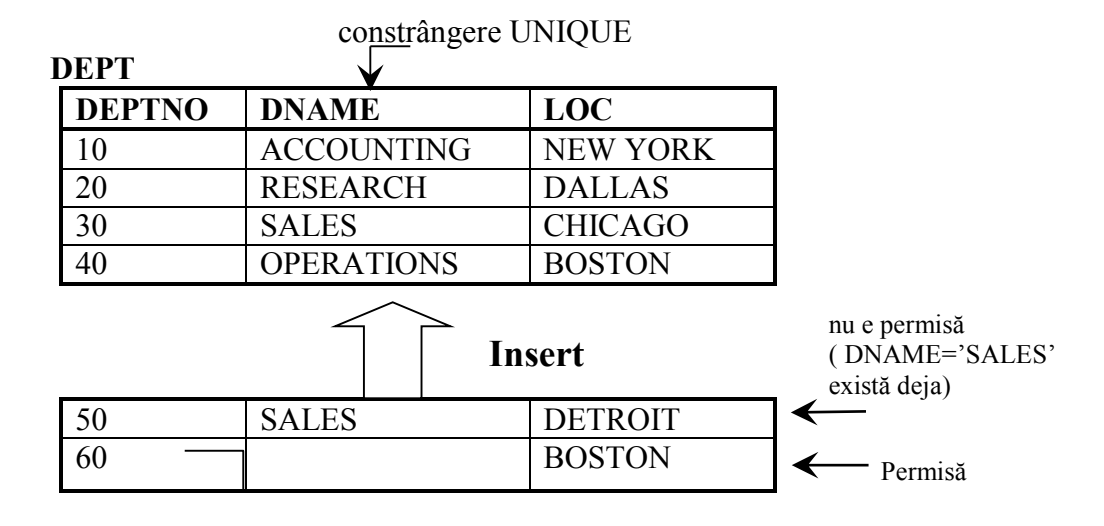

O constrângere de integritate de tip cheie unică cere ca fiecare valoare din coloană sau din mulţimea de coloane să fie unice – două înregistrări ale tabelului nu pot avea valori duplicat corespunzătoare cheii unice. Coloana (mulţimea de coloane) inclusă în definiţia cheii unice se numeşte *cheie unică.* Dacă o cheie unică conţine mai multe coloane se numeşte *cheie unică compusă.*

O constrângere de tip cheie unică permite introducerea valorilor NULL dacă nu a fost definită o constrângere NOT NULL pentru acea coloană. De fapt, orice număr de înregistrări pot include valori NULL în coloane fără constrângeri NOT NULL, deoarece valorile NULL nu sunt egale cu nimic. O valoare NULL într-o coloană (sau în toate coloanele unei chei unice compuse) va satisface întotdeauna o constrângere de cheie unică.

**Notă**: Din cauza mecanismului de căutare a constrângerilor UNIQUE în una sau mai multe coloane, nu este permisă existenţa unor valori identice în coloanele NOT NULL a unei constrângeri de cheie unică compusă.

## *Constrângerea de tip cheie unică (UNIQUE) definită la nivel de tabel sau de coloană*

Constrângerile de tip cheie unică pot fi definite la nivel de coloană sau de tabel. O cheie unică compusă este creată utilizând definiția la nivel de tabel (după definirea tuturor coloanelor).

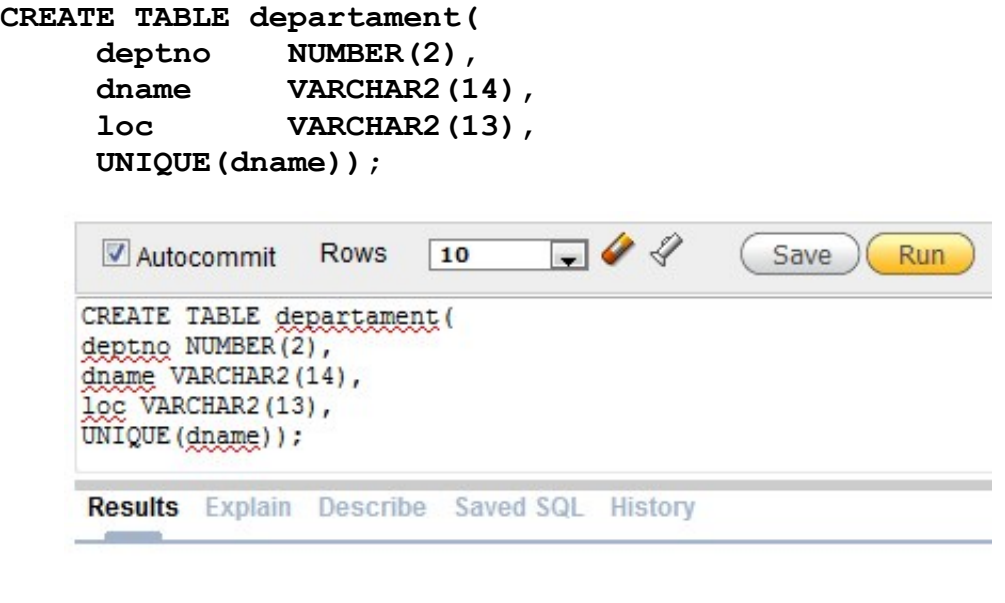

Table created.

 $0.33$  seconds

În exemplul anterior se aplică constrângerea de cheie unică coloanei dname din tabelul departament.

**Notă:** Serverul Oracle forţează implicit constrângerea de cheie unică în momentul creării unui index unic după cheia unică.

## **2.3 Constrângerea PRIMARY KEY**

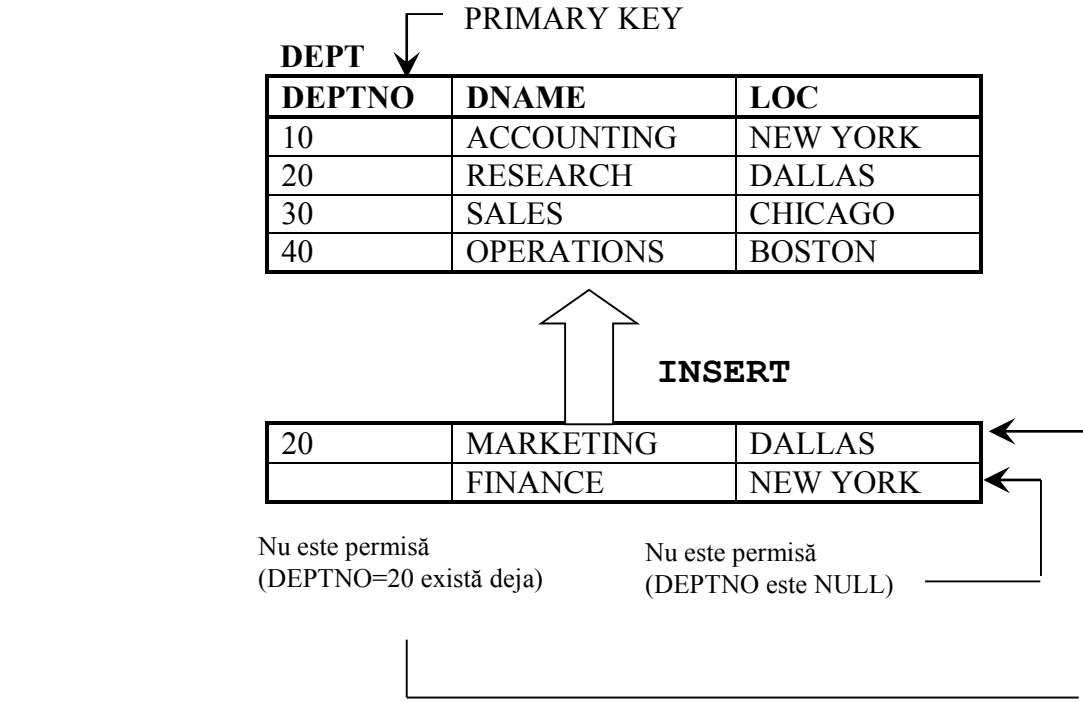

Constrângerea de cheie primară creează o cheie primară pentru tabel. Doar o singură cheie primară poate fi creată pentru un anumit tabel. O cheie primară este o coloană sau mulţime de coloane ce identifică unic fiecare înregistrare din tabel. Această constrângere forţează unicitatea coloanei sau a mulţimii de coloane şi asigură că nici o coloană din cheia primară nu poate conţine valoarea NULL.

## *Constrângerea cheii primare definită la nivel de coloană sau de tabel*

Constrângerea de cheie primară (PRIMARY KEY) poate fi definită la nivel de tabel (dacă implică mai multe coloane sau dacă i se atribuie un nume) sau de coloană (implică o singură coloană şi este nedenumită). O cheie primară compusă este creată utilizând definiţia la nivel de tabel.

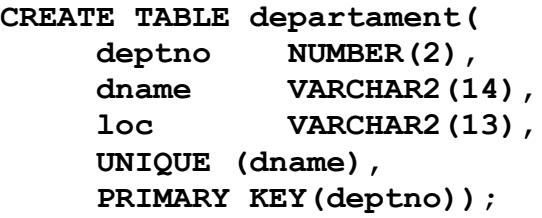

Exemplul de mai sus defineşte o cheie primară formată din coloana deptno din tabelul departamentt.

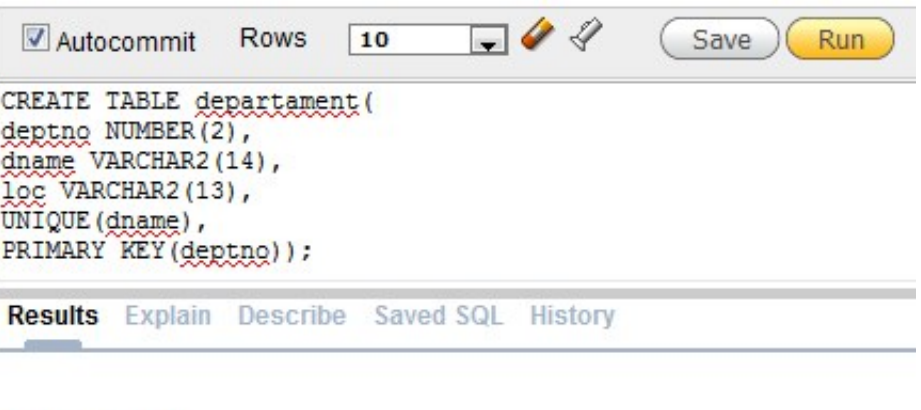

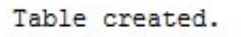

 $0.01$  seconds

**Notă:** Un index unic este creat automat pentru o coloană cheie primară.

## **2.4 Constrângerea FOREIGN KEY (sau de referinţă)**

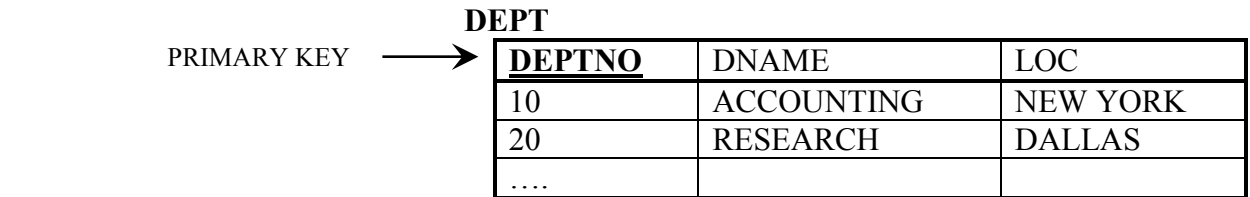

**EMP**

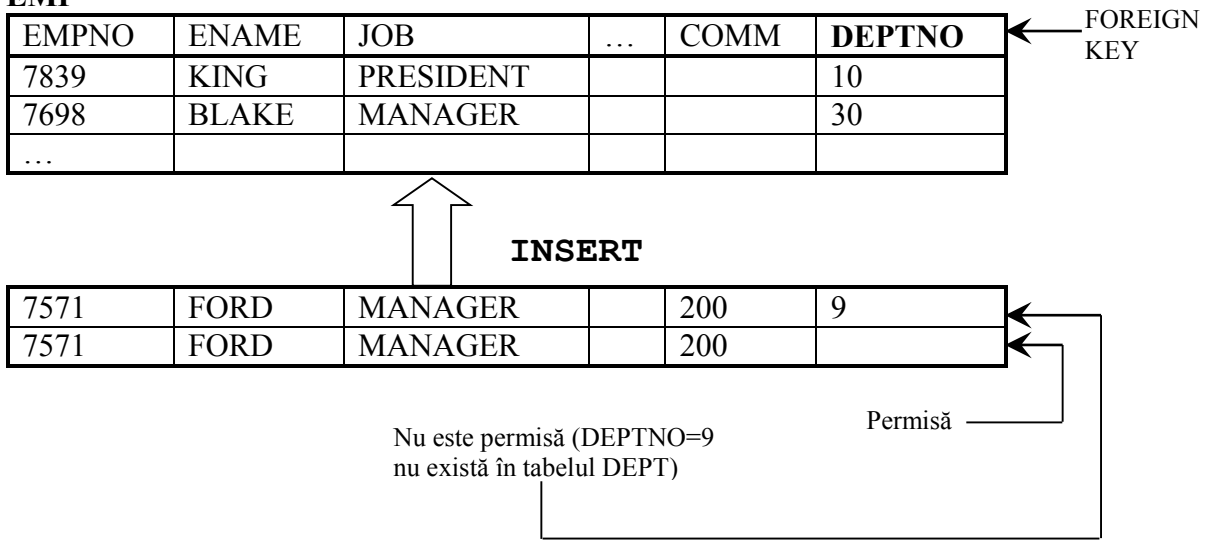

Cheia externă sau constrângerea de integritate referenţială desemnează o coloană sau o combinaţie de coloane pe post de cheie externă şi stabileşte o relaţie cu o cheie primară sau o cheie unică din acelaşi tabel sau din alt tabel. În exemplul de mai sus, coloana deptno a fost definită cheie externă în tabelul emp (denumit dependent sau tabel copil); ea referă coloana DEPTNO din tabelul dept (denumit referit sau tabel părinte).

Valoarea unei chei externe trebuie să coincidă cu o valoare deja existentă în tabelul părinte sau să fie NULL.

**Observaţie:** Cheile externe sunt bazate pe valorile datelor din cele două tabele şi sunt pointeri pur logici, nu fizici.

#### *Constrângere de referinţă definită la nivel de coloană sau tabel*

Constrângerile de chei externe pot fi definite la nivelul unui tabel sau unei coloane. O cheie externă compusă este creată folosind definiţia la nivel de tabel.

```
CREATE TABLE angajati(
    empno NUMBER(4),
    ename VARCHAR2(10) NOT NULL,
    job VARCHAR2(9),
    mgr NUMBER(4),
    hiredate DATE,
    sal NUMBER(7,2),
    comm NUMBER(7,2),
    deptno NUMBER(7,2) NOT NULL,
    FOREIGN KEY (deptno) REFERENCES departament (deptno));
```

```
\neg QAutocommit
                Rows
                        10Save
                                                        Run
CREATE TABLE angaiati (
empno NUMBER(4),
ename VARCHAR2(10),
job VARCHAR2(9),
mgr NUMBER(4),
hiredate DATE,
sal NUMBER(7,2),
comm NUMBER (7, 2),
deptno NUMBER (7, 2) NOT NULL,
FOREIGN KEY (deptno) REFERENCES departament (deptno) ) ;
Results Explain Describe Saved SQL History
```
Table created.

 $0.05$  seconds

Exemplul de mai sus defineşte o constrângere de tip cheie externă pe coloana deptno din tabelul angajati.

Sintaxa constrângerii de referinţă este următoarea:

```
FOREIGN KEY (col, ...) 
     REFERENCES tabel_referit (col, ...) [ON DELETE <CASCADE | SET 
NULL>]
```
*FOREIGN KEY*

Defineşte coloana din tabelul copil la nivelul constrângerii de tabel.

- *REFERENCES* Identifică tabelul părinte şi coloana din tabelul părinte.
- *ON DELETE CASCADE* Indică faptul că în situaţia în care se şterge o linie din tabelul părinte, liniile dependente din tabelul copil vor fi şterse.
- *ON DELETE SET NULL* Dacă se şterge o linie din tabelul părinte, liniile dependente din tabelul copil vor primi valori NULL în coloanele implicate în constrângere.

Fără opţiunea *ON DELETE CASCADE | SET NULL* linia din tabelul părinte nu va putea fi ştearsă dacă este referită în tabelul copil.

## **2.5.Constrângerea CHECK**

Constrângerea de tip CHECK defineşte o condiţie ce trebuie îndeplinită de fiecare linie dintr-un tabel. Condiţia poate utiliza aceleaşi construcţii ca şi condiţiile de interogare, cu următoarele excepţii:

- referiri la pseudocoloanele CURRVAL, NEXTVAL, LEVEL şi ROWNUM.
- apeluri de funcţii SYSDATE, UID, USER şi USERENV.
- interogări care fac referire la alte valori din alte rânduri.

Nu există o limitare pentru numărul de constrângeri CHECK ce pot fi definite pe o coloană. Constrângerile CHECK pot fi definite la nivel de coloană sau de tabel.

Exemplul de mai jos defineşte o constrângere CHECK pentru coloana deptno din tabelul emp, condiția constrângerii fiind ca valoarea din coloană să fie cuprinsă între 10 și 99.

```
…, deptno NUMBER(2),
        CHECK (DEPTNO BETWEEN 10 AND 99)…
```
## **3. Adăugarea unei constrângeri**

Adăugarea unei constrângeri la un tabel deja existent se face cu instrucțiunea ALTER TABLE cu clauza ADD.

```
ALTER TABLE tabel
ADD tip (coloana);
```
unde:

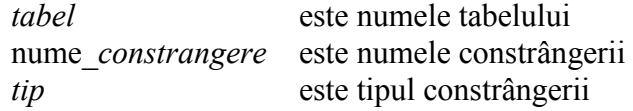

*coloana* este numele coloanei afectată de constrângere

Atentie! Desi denumirea constrângerilor este optională este recomandată furnizarea unor nume. În caz contrar va fi generat un nume de către sistem.

#### **Observaţii**:

- se poate adăuga, şterge, activa sau dezactiva o constrângere, dar nu se poate modifica definiţia acesteia.
- se poate adăuga o constrângere de tip NOT NULL la o coloană existentă folosind clauza MODIFY din instrucţiunea ALTER TABLE.

Exemplul următor creează o constrângere de referință (FOREIGN KEY) în tabelul emp. Impunerea acestei constrângeri externe indică faptul că un manager trebuie să existe ca angajat activ în tabelul EMP.

#### **ALTER TABLE emp ADD FOREIGN KEY(mgr) REFERENCES emp(empno);**

#### **4. Eliminarea unei constrângeri**

Pentru a elimina o constrângere trebuie identificat numele constrângerii. Această identificare se poate face cu ajutorul vederilor USER\_CONSTRAINTS şi USER\_CONS\_COLUMNS din dicţionarul de date. Odată identificat numele constrângerii se va utiliza instrucţiunea ALTER TABLE împreuna cu clauza DROP.

#### **ALTER TABLE tabel DROP PRIMARY KEY | UNIQUE (coloana) | CONSTRAINT nume\_constrangere [CASCADE];**

unde:

*tabel* este numele tabelului *coloana* este numele coloanei afectată de constrângere nume\_*constrangere* este numele constrângerii.

Opţiunea CASCADE din clauza DROP are ca efect eliminarea tuturor constrângerilor dependente.

**Atentie**: Când se elimină o constrângere de integritate, aceasta nu mai este folosită de către serverul Oracle şi nu mai este disponibilă în dicţionarul de date.

Pentru eliminarea constrângerii în raport cu managerii din tabelul emp se va utiliza instrucțiunea

**ALTER TABLE emp DROP CONSTRAINT emp\_mgr\_fk;**

Pentru eliminarea constrângerii de tip cheie primară din tabelul dept, împreună cu constrângerea externă asociată coloanei deptno se poate folosi instrucțiunea:

#### **ALTER TABLE dept DROP PRIMARY KEY CASCADE;**

#### **5. Dezactivarea constrângerilor**

Se poate dezactiva o constrângere fără să fie necesară eliminarea acesteia sau recrearea sa folosind instrucţiunea ALTER TABLE împreuna cu clauza DISABLE.

## **ALTER TABLE tabel DISABLE CONSTRAINT nume\_constrangere [CASCADE];**

unde:

*tabel* este numele tabelului *nume\_constrangere* este numele constrângerii.

## **Notă**:

- clauza DISABLE se poate folosi atât în instructiunea CREATE TABLE, cât și în instrucțiunea ALTER TABLE.
- clauza CASCADE dezactivează constrângerile de integritate dependente.

Exemplul următor dezactivează constrângerea de tip cheie primară din tabelul emp. Prin utilizarea clauzei CASCADE vor fi dezactivate toate constrângerile dependente.

#### **ALTER TABLE emp** DISABLE CONSTRAINT emp empno pk CASCADE;

Pentru verificare se va afişa valoarea din coloana STATUS din vederea USER\_CONSTRAINTS pentru constrângerea în cauză. Dacă este afişată valoarea ENABLED atunci constrângerea este activată. În cazul în care constrângerea este dezactivată se va afişa valoarea DISABLED.

Activarea unei constrângere dezactivate se face prin utilizarea instrucțiunii ALTER TABLE împreuna cu clauza ENABLE.

#### **ALTER TABLE tabel ENABLE CONSTRAINT nume\_constrangere;**

unde:

*tabel* este numele tabelului *nume\_constrangere* este numele constrângerii. **Notă**:

- dacă se activează o constrângere, constrângerea va fi aplicată tuturor datelor din tabel. Toate datele din tabel trebuie să satisfacă constrângerea.

- dacă se activează o constrângere de tip UNIQUE sau PRIMARY KEY, atunci este creat în mod automat un index UNIQUE sau PRIMARY KEY.

- clauza ENABLE se poate folosi atât în instrucţiunea CREATE TABLE, cât şi în instrucţiunea ALTER TABLE.

*Exemplu*:

#### **ALTER TABLE emp** ENABLE CONSTRAINT emp empno pk;

## **6. Vizualizarea constrângerilor**

După crearea unui tabel, se poate confirma existenţa sa prin folosirea instrucţiunii DESCRIBE. Singura constrângere care poate fi verificată în acest mod este constrângerea NOT NULL. Pentru a vedea toate constrângerile din tabel, este necesară interogarea tabelului USER\_CONSTRAINTS.

Exemplul următor afişează toate constrângerile definite în tabelul EMP.

## **SELECT constraint\_name, constraint\_type, search\_condition FROM user\_constraints** WHERE table name='EMP';

**Notă**: Constrângerilor care nu primesc un nume de la proprietarul tabelului li se atribuie un nume automat de către sistem. Coloana C indică tipul constrângerii: C provine de la CHECK, P de la PRIMARY KEY, R de la integritate referențială și U de la UNIQUE. De observat faptul că o constrângere NOT NULL este de fapt o constrângere de tip CHECK.

## **Vizualizarea coloanelor asociate constrângerilor**

Pentru vizualizarea numelor coloanelor implicate în constrângeri se va interoga vederea USER\_CONS\_COLUMNS din dicţionarul de date. Această vizualizare este utilă în cazul utilizării mecanismului de asociere automată a numelor pentru contrângeri de către sistem.

```
SELECT constraint_name, column_name,
     FROM user_cons_columns
    WHERE table name='EMP';
```
#### **Probleme:**

- 1. Adăugati o constrângere de tip PRIMARY KEY la tabelul EMP folosind coloana EMPNO. Constrângerea trebuie să fie activată la creare.
- 2. Creaţi o constrângere PRIMARY KEY în tabelul DEPARTMENT folosind coloana ID. Constrângerea trebuie să fie activată la creare.
- 3. Adăugaţi o referinţă de tip cheie externă la tabelul EMP care va asigura că angajaţii nu sunt asignaţi la un departament inexistent.
- 4. Confirmați constrângerile adăugate interogând tabelul USER CONSTRAINTS. Observați numele şi tipul constrângerilor.

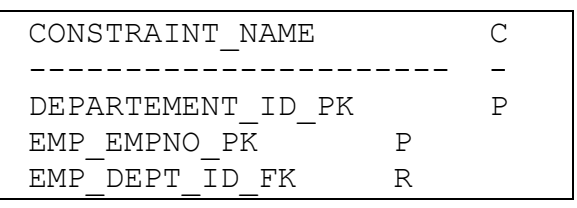

5. Afişaţi numele şi tipul obiectelor din vederea USER\_OBJECTS pentru tabelele EMP şi DEPARTMENT.

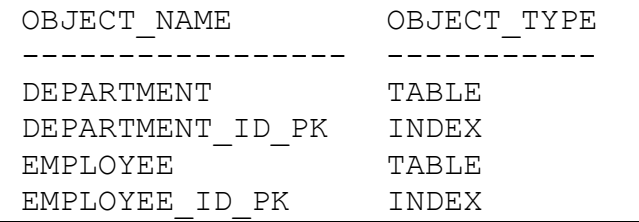